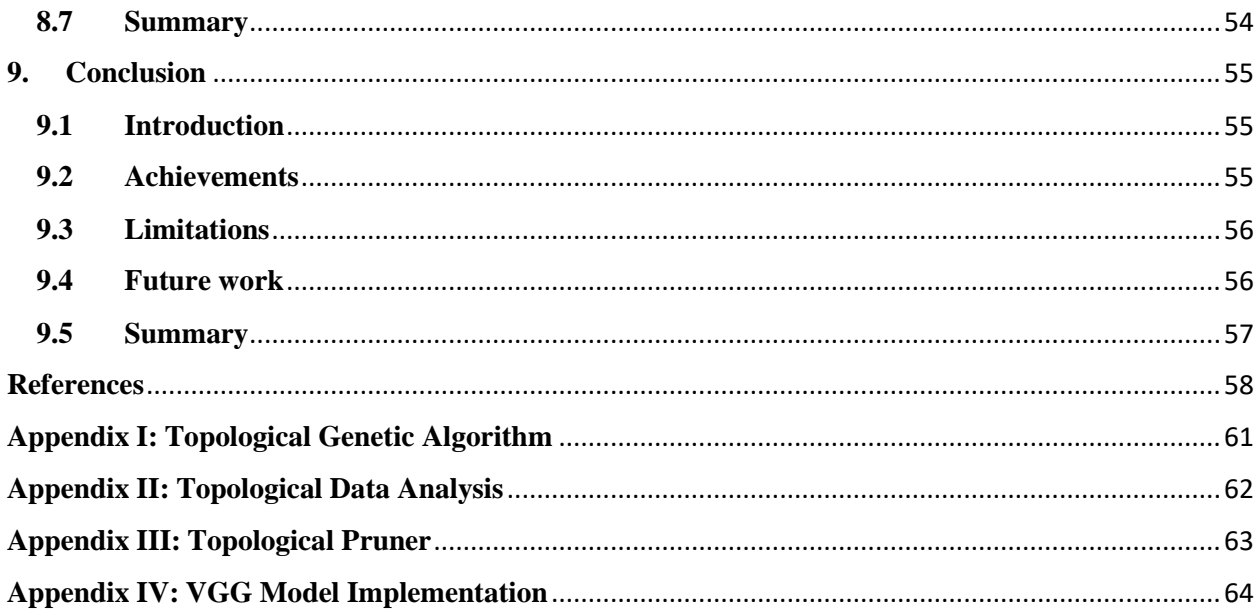

## **List of Figures**

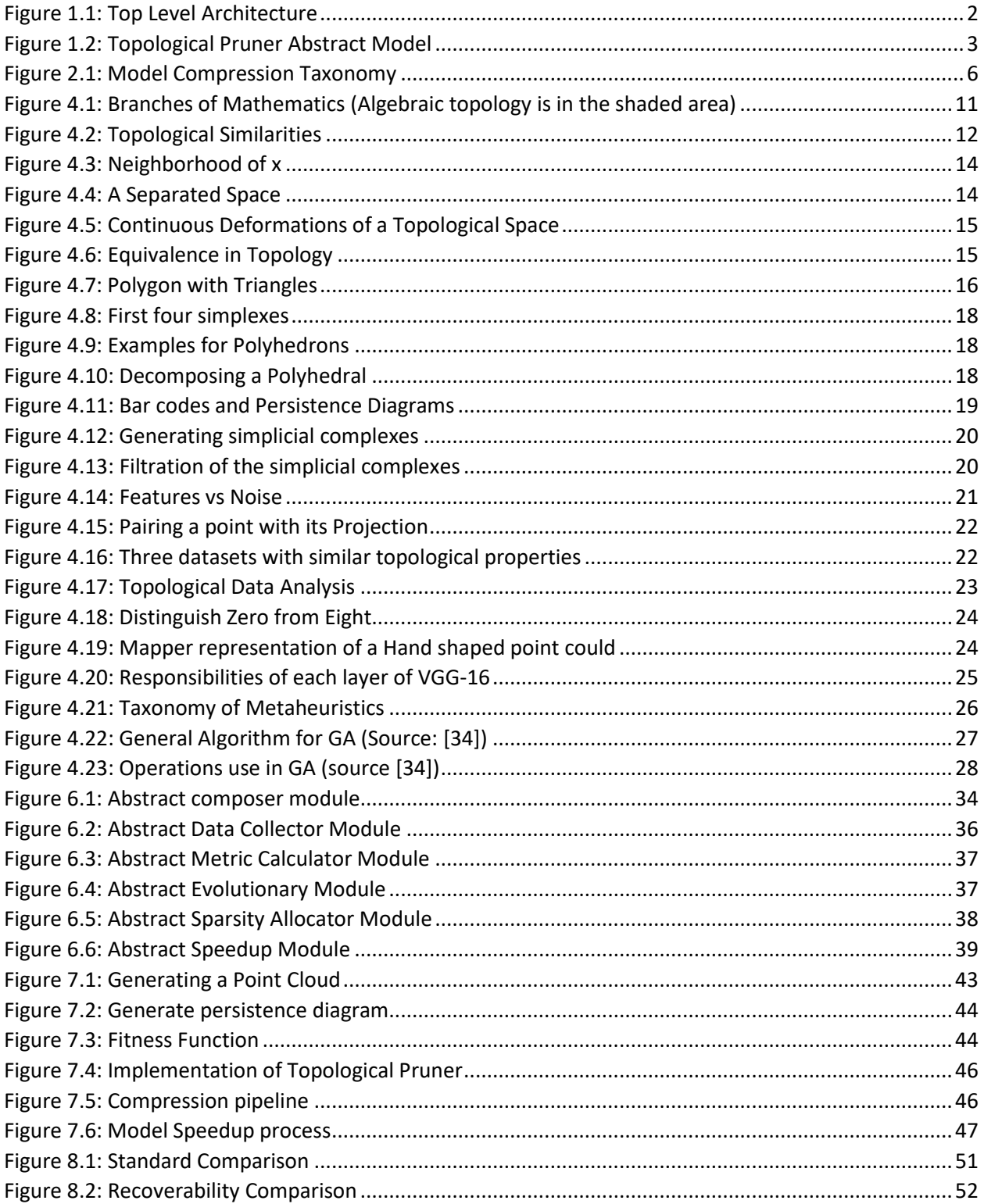

## **List of Tables**

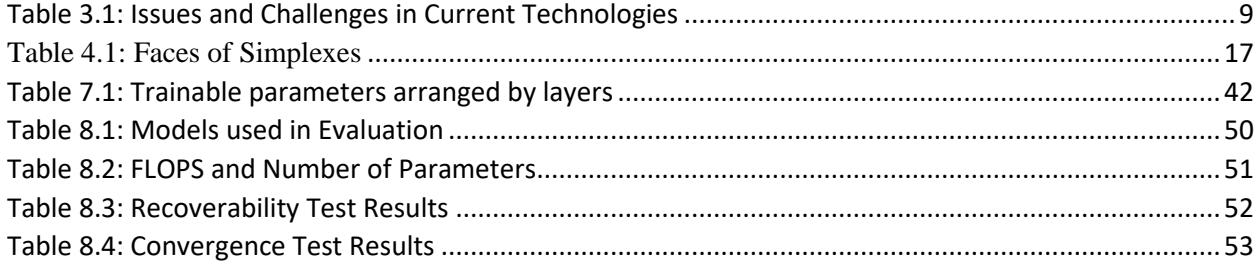

## **List of Abbreviations**

- CBIS : Component based software engineering
- FLOPS: Floating-point Operations per Second
- GA : Genetic Algorithms
- NAS : Neural Architecture Search
- NNP : Neural Network Pruning